## **ALEA-Sovellusprojekti**

## **Sovellusraportin katselmointiraportti**

**Arto Hankaniemi Timo Holopainen Joni Kivinen Riku Kuismanen**

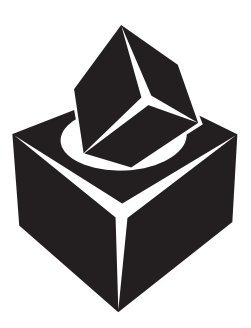

Versio: 1.0 Julkinen 12. toukokuuta 2006

## **Jyväskylän yliopisto**

**Tietotekniikan laitos**

**Jyväskylä**

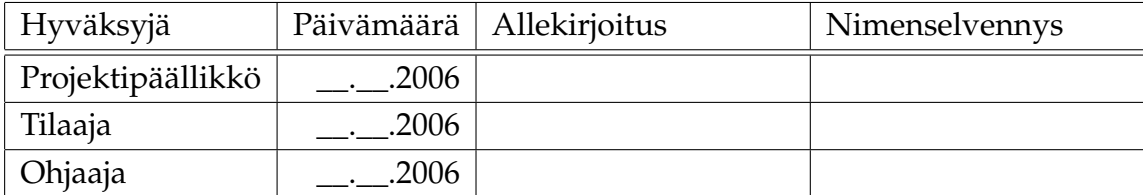

## **Tietoa dokumentista**

**Tekijät:**

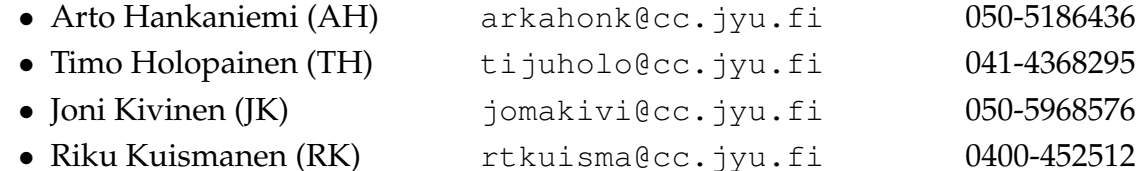

**Dokumentin nimi:** ALEA-Projekti, Sovellusraportin katselmointiraportti

**Sivumäärä:** ii

**Tiedosto:** ALEA\_sr\_katselmointiraportt.tex

**Tiivistelmä:** Sovellusraportissa kuvataan ALEA-projektin kehittämän WebTalariussovelluksen toteutusta.

**Avainsanat:** ALEA, sovellusraportti.

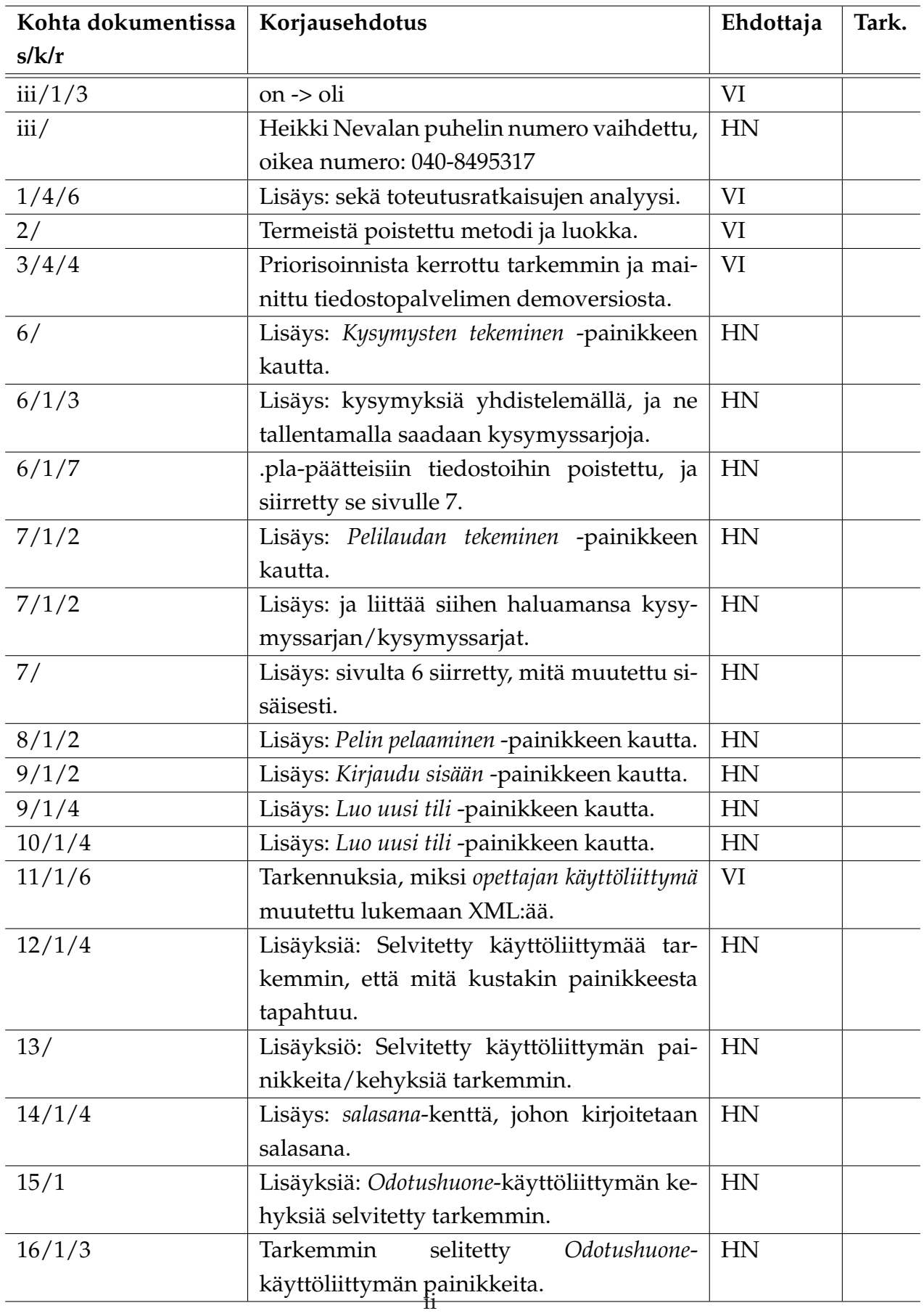